# **Kootenay Lake Timber Supply Area – TSA 13**

Vegetation Resources Inventory
Project Implementation Plan for Volume Audit
Sampling, Young Stand Monitoring and Net
Volume Adjustment Factor Sampling

Nona Phillips Forestry Consulting March 21, 2012

## **Executive Summary**

This Vegetation Resources Inventory (VRI) Project Implementation Plan (VPIP) is the planning document that will be used as a guide for the Kootenay Lake Timber Supply Area (TSA) VRI ground sampling project. The critical work undertaken and recorded in this plan for this TSA includes: deciding the requirements around netting down the land base for Young Stand Monitoring (YSM) and Volume Audit sampling; completing the sample selection for YSM and Volume Audit ground sampling and Net Volume Adjustment Factor (NVAF) destructive sampling; identifying each sample's location; providing documentation of the sample selection; and confirming details regarding the sampling protocols that will be undertaken.

This Project Implementation Plan has been prepared following the documents:

- VRI Guidelines for Preparing a Project Implementation Plan for Ground Sampling and Net Volume Adjustment Factor Sampling (Version 3.1)
- Streamlining VRI Ground Sampling Volume Audit (VA) Sampling
- A Framework for Implementing Young Stand Growth Monitoring in British Columbia (2012)

The *Volume Audit Sampling* guideline identifies some standardized items on which to build the VRI ground sampling plan for a management unit. These include:

- 1. Identifying the populations in the TSA.
- 2. Establishing the Vegetated Treed (VT) portion of the Kootenay Lake TSA as the land base for the Volume Audit sample selection.
- 3. Indicating a sample size of fifty (50) samples in the Volume Audit population.
- 4. Directing the completion of the Volume Audit sample list development and identification of sample locations within the selected polygons according to the Vegetation Resources Inventory Sample Selection Procedures for Ground Sampling Version 4.0 DRAFT.

Young Stand Monitoring will be confined to all stands  $\geq$  15 years and  $\leq$  50 years. The document *A Framework for Implementing Young Stand Growth Monitoring in British Columbia* outlines details for YSM. The land base for these samples is NOT restricted to the VT. The sample selection for YSM samples is grid based. Using a 2 km grid provided by Forest Analysis and Inventory Branch (FAIB) staff, a list of fifty (50) YSM samples has been developed.

The Volume Audit ground sample selection has been completed based on five strata. The strata were developed after analysing the leading species representation in the Volume Audit population.

- Stratum 1: Balsam
- Stratum 2: Douglas-fir Larch
- Stratum 3: Spruce
- Stratum 4: Pine
- Stratum 5: Other

The YSM sample selection involves no pre-stratification.

# **Table of Contents**

| 1.0 Introduction                                       | 1  |
|--------------------------------------------------------|----|
| 1.1 Document Objectives                                | 1  |
| 1.2 Project Land base                                  | 1  |
| 1.3 State of the Inventory                             | 3  |
| 2.0 Ground Sampling Plan                               | 4  |
| 2.1 Sampling Objectives                                | 4  |
| 2.2 Target Population                                  | 4  |
| 2.3 Sample Size                                        | 6  |
| 2.4 Strata                                             | 7  |
| 2.4.1 Ground Sampling                                  | 7  |
| 2.4.2 NVAF                                             | 8  |
| 2.5 Sample Selection                                   | 9  |
| 2.5.1 Ground Sampling                                  | 9  |
| 2.5.2 NVAF                                             | 9  |
| 2.6 Sample Type                                        | 10 |
| 3.0 Implementation Plan                                | 10 |
| 3.1 Sample Packages                                    | 10 |
| 3.2 Standards                                          | 10 |
| 3.3 Sample List                                        | 11 |
| 3.4 Project Files                                      | 11 |
| 3.5 Project Analysis                                   | 11 |
| Bibliography                                           | 11 |
| VRI Standards and Procedures                           | 12 |
| Appendices                                             |    |
| Appendix A: Sample List for Ground Samples             | 14 |
| Appendix B: Comparison of Sample to the Population     | 23 |
| Appendix C: NVAF Profile                               | 26 |
| Appendix D: Sampling Selection Process and Methodology | 30 |
| List of Figures                                        |    |
| List of Figures                                        | ^  |
| Figure 1. Map of Kootenay Lake TSA                     | 2  |

## **List of Tables**

| Table 1. Kootenay Lake TSA Land Base Summary               | 3 |
|------------------------------------------------------------|---|
| Table 2. Species Distribution- YSM Land base – Ages 15-50  | 5 |
| Table 3. Species Distribution-VT Land base – Ages 51+      | 5 |
| Table 4. Age Class Distribution – All Species – Ages 15-50 | 6 |
| Table 5. Age Class Distribution – All Species – Age 51+    | 6 |
| Table 6. Distribution of Ground Samples                    | 7 |
| Table 7. Sample Breakdown by Vol Class – Mature            | 8 |
| Table 8. NVAF Ground Sample Distribution                   | 8 |
|                                                            |   |

## 1.0 Introduction

The Vegetation Resources Inventory (VRI) is the inventory standard for forest cover inventory in the province of British Columbia (BC). It follows a set of procedures with associated standards, administered by the Ministry of Forests, Lands and Natural Resource Operations (Ministry). The VRI was designed to answer two questions: "Where is the resource located?" and "How much of given vegetation resource is within an inventory unit?"1

The VRI is a photo based, 2-phase program. Phase 1 involves photo interpretation, delineating polygons of homogenous land cover types and providing estimates of the vegetation attributes for each polygon. Phase 2 is ground sampling to verify the accuracy of volumes and some of the key Phase 1 vegetation attributes. It also includes monitoring.

This Project Implementation Plan will provide details to guide the Volume Audit, Net Volume Adjustment Factoring (NVAF) and Young Stand Monitoring (YSM) in the Kootenay Lake Timber Supply Area (TSA). The YSM samples are being established as long term monitoring plots and are intended to be remeasured at an interval to be determined later.

#### 1.1 Document Objectives

The objectives of preparing this Project Implementation Plan are two-fold. This document provides a record of the decisions made to develop this VRI ground sampling project. It also serves as a guide for those undertaking the project. Specific details include the identification of: sampling population; decisions made in the development of sample lists; sample lists for ground sampling in both the Volume Audit population and for Young Stand Monitoring and NVAF enhancement; VRI plot data collection methodology for both the audit and YSM populations; and deliverables for the ground sampling project.

## 1.2 Project Land base<sup>2</sup>

The Kootenay Lake TSA is located in south-eastern British Columbia in the Selkirk and Purcell Mountain ranges. It encompasses three major drainage systems (Kootenay Lake, Duncan River and Lardeau River). To the north of the TSA is Glacier National Park and to the south is the Canada-U.S.A. border. The Arrow TSA is to the west and to the east are the Invermere and Cranbrook TSAs.

<sup>&</sup>lt;sup>1</sup> From the MFLNRO, Forest Analysis & Inventory Branch, Vegetation Resources Inventory website – Overview http://www.for.gov.bc.ca/hts/vri/intro/index.html <sup>2</sup> Text adapted from the Kootenay Lake TSA Data Package, July, 2008.

Figure I shows the general location and key geographic features of the Kootenay Lake TSA.

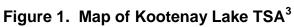

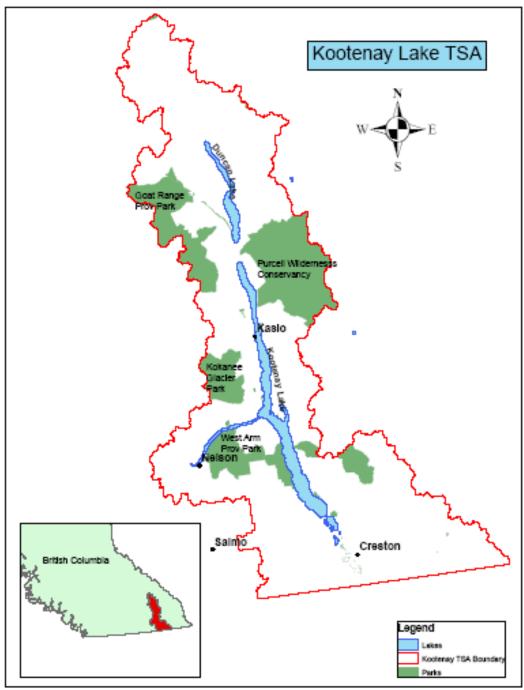

<sup>&</sup>lt;sup>3</sup> Map adapted from BC government website: http://www.for.gov.bc.ca/hts/tsa/tsa13/map.gif

The Kootenay Lake TSA is administered by the Selkirk Resource District of the Ministry, located just north of Nelson. It is approximately 1.24 million hectares in size, with approximately 50 percent of the total TSA being considered as productive forest. The following table shows the land base distribution.

Table 1: Kootenay Lake TSA Land Base Summary

| Land Classification | Area      | % of TSA |  |  |  |
|---------------------|-----------|----------|--|--|--|
| Total TSA Area      | 1,240,711 | 100      |  |  |  |
| Net-downs           | 372,643   | 30.03%   |  |  |  |
| Parks               | 231,119   | 18.63%   |  |  |  |
| Private             | 139,144   | 11.21%   |  |  |  |
| Indian Reserve      | 2,380     | 0.19%    |  |  |  |
| Net Area            | 868,068   | 69.97%   |  |  |  |
| Non Vegetated       | 126,863   | 10.23%   |  |  |  |
| Vegetated           | 741,205   | 59.74%   |  |  |  |
| Non-treed           | 122,879   | 9.90%    |  |  |  |
| Treed               | 618,326   | 49.84%   |  |  |  |

The Kootenay Lake TSA includes moist and wet climatic regions and is commonly referred to as part of the Interior Wet Belt. There are three (3) biogeoclimatic zones<sup>4</sup> (BGC) in the TSA including: Interior Cedar Hemlock (ICH) occupying valley bottoms and lower slopes to about 1400 metres; Engelmann Spruce-Subalpine Fir (ESSF), the uppermost forested zone, occurring at elevations between 1400 and 2500 metres; and the Interior Mountain-heather Alpine (IMA), occurring at elevations greater than 2250 metres, above the ESSF zone. The main tree species are subalpine fir (BI), Douglas-fir (Fd), western larch (Lw), spruce (Se and Sx), and lodgepole pine. The Mountain Pine Beetle has been active in the southern Kootenay Lake TSA in recent years

#### 1.3 State of the Inventory

The Kootenay Lake TSA VRI photo interpretation project started in 2008 and was delivered to the Ministry in early 2011. The project used a combination of photos flown in 2004, 2005 and 2006. The last RESULTS update was completed in July 2011. This inventory is the basis for the sample selection.

\_

<sup>&</sup>lt;sup>4</sup> For the Kootenay Lake land base, the BGC zone breakdown as provided on page 19 of the Data Package dated July, 2008 is as follows: ESSF – 54%, ICH - 42% and IMA - 4%.

## 2.0 Ground Sampling Plan

### 2.1 Sampling objectives

The licensee stakeholder, Tembec Industries Inc., initiated the VRI program for Kootenay Lake TSA through the preparation of the Strategic Inventory Plan. The VSIP referenced a 1995 Pre-Inventory Assessment (PIA) completed by Forest Inventory Branch staff for Kootenay Lake TSA to determine the accuracy, consistency and reliability of the current inventory information. The PIA recommended a new inventory be done in the TSA. Among the forest management and inventory issues identified in the VSIP that the VRI could provide better information on were the following:

- Net merchantable volume;
- Vegetation polygon delineation and polygon attribute descriptions;
- Mountain Pine Beetle (MPB) affected stands.

The sampling objective of the Volume Audit and NVAF sampling project is to verify the accuracy of volumes and other key attributes in the new inventory. It will provide a statistically valid analysis of the Phase I inventory volumes on the mature population. A sampling error of 15% (net volume) is the target set for the Volume Audit sampling..

The primary focus of the YSM program is to check the accuracy of growth and yield (G&Y) predictions of key timber attributes in young stands, to support management unit timber supply review (TSR). No sampling error target will be set for the Young Stand Monitoring. The YSM program targets a statistical power and difference between actual and predicted G&Y estimates.

#### 2.2 Target Population

The project uses two separate populations for sampling.

- 1. 15 to 50 years (Young Stand Monitoring)
- 2. 51 years and older in the VT (Volume Audit)

Tables 2, 3, 4 and 5 provide land base figures. For the Volume Audit population, figures in Tables 3 and 5 have formed the basis for decisions such as stratification of the population. The Young Stand Monitoring population is not restricted to the Vegetated Treed component of the land base, but is comprised of all stands  $\geq 15 \leq 50$ . This allows for the inclusion of silviculture openings where the crown closure in the database is less than 10%. These openings are an important portion of the YSM population. The Volume Audit population is > 50 and represents the Vegetated Treed land base.<sup>5</sup>

<sup>5</sup> Numbers related to identifying the sampling population are the result of analytical work completed by Nona Phillips Forestry Consulting, using current data files provided by the Ministry. All work has followed the *VRI Sample Selection Standard* and has been documented in a Sample Selection Report provided to the government.

The exclusions from both the Volume Audit and the YSM land base have included Private land, Parks and Indian Reserves. Community Forests and Woodlots have been retained in the Kootenay Lake TSA sampling projects' populations.

Table 2: Species Distribution – Kootenay Lake TSA, Young Stand Monitoring Population, Ages 15-50

| Species            | Area (ha) | %    |
|--------------------|-----------|------|
| Spruce (Se, Sx)    | 14,224    | 25%  |
| Balsam (BI,Bg,B)   | 15,318    | 27%  |
| Pine (PI,Pw,Py,Pa) | 10,124    | 18%  |
| Douglas Fir        | 7,098     | 13%  |
| Hemlock (Hw)       | 2,874     | 5%   |
| Larch (Lw, La)     | 2,447     | 4%   |
| Cedar (Cw)         | 2,309     | 4%   |
| Birch (Ep)         | 1,207     | 2%   |
| A (At,Ac)          | 1,057     | 2%   |
| Total              | 56,658    | 100% |

Table 3: Species Distribution – Kootenay Lake TSA Total Vegetated Treed Land base, Volume Audit Population, Ages 51+

| Species                | Area (ha) | %    |
|------------------------|-----------|------|
| Balsam (Bl,Bg,B)       | 172,485   | 31%  |
| Douglas-fir (Fdi, Fd)  | 101,987   | 19%  |
| Spruce (Se,S,Sx)       | 73,031    | 13%  |
| Pine (Pli,Pa,Py,Pw,Pl) | 71,370    | 13%  |
| Larch (Lw,La,L)        | 66,361    | 12%  |
| Hemlock (Hw,H)         | 50,285    | 9%   |
| Cedar (Cw)             | 10,371    | 2%   |
| A (At,Ac)              | 4,877     | 1%   |
| Birch (Ep)             | 2,162     | 0%   |
| Total                  | 552,929   | 100% |

Table 4: Age class Distribution, All Species – Kootenay Lake TSA, Young Stand Monitoring Population, Ages 15 – 50

| Age Class | Ages  | Area (ha) | %    |
|-----------|-------|-----------|------|
| 1         | 15-20 | 10,345    | 18   |
| 2         | 21-40 | 35,224    | 62   |
| 3         | 41-50 | 11,089    | 20   |
| Total     |       | 56,658    | 100% |

Table 5: Age class Distribution, All Species – Kootenay Lake TSA Total Vegetated Treed Land base, Volume Audit Population, Ages 51+

| Age Class | Ages           | Area (ha) | %    |
|-----------|----------------|-----------|------|
| 3         | 51-60          | 12,032    | 2    |
| 4         | 61-80          | 111,166   | 20   |
| 5         | 81-100         | 82,784    | 15   |
| 6         | 101-120 89,225 |           | 16   |
| 7         | 121-140        | 72,227    | 13   |
| 8         | 141-250        | 153,245   | 28   |
| 9         | 251+           | 32,250    | 6    |
| Total     |                | 552,929   | 100% |

In the Kootenay Lake TSA, the land base in the Young Stand Monitoring population encompasses a total area of 56,658 hectares and the Volume Audit population land base is 552,929 hectares.

#### 2.3 Sample Size

Following the document *Streamlining VRI Ground Sampling Volume Audit Sampling*, a total of 50 ground samples will be established in the Volume Audit population. An additional 30 samples are included in the sample list as alternates.

Based on the grids provided, consultation with Ministry staff has resulted in the sample list for the Young Stand Monitoring samples to include 50 samples for establishment and an additional 91 samples as alternates.

#### 2.4 Strata

#### 2.4.1 Ground Sampling

#### Volume Audit Population

The Volume Audit population has been stratified into species and species groupings as follows:

Stratum 1: Balsam

• Stratum 2: Douglas-fir and Larch

• Stratum 3: Spruce

• Stratum 4: Pine

• Stratum 5: Other

The development of these strata was based on species distribution. Each stratum was further divided into 3 sub-strata with equal numbers of polygons, based on volume classes. Appendix D shows how strata and volume class sub-stratum are defined and how samples were distributed among them.

Table 6 shows the distribution of ground samples in the Volume Audit population.

Table 6: Distribution of Ground Samples – Volume Audit population

| Stratum         | Population<br>Area (ha) | % of area | # of<br>Samples | # of hectares represented by each sample | Replacements |
|-----------------|-------------------------|-----------|-----------------|------------------------------------------|--------------|
| Balsam          | 172,485                 | 31%       | 16              | 10,780.31                                | 9            |
| Douglas-fir and |                         |           |                 |                                          | 9            |
| Larch           | 168,348                 | 31%       | 15              | 11,223.2                                 |              |
| Spruce          | 73,031                  | 13%       | 7               | 10,433                                   | 4            |
| Pine            | 71,370                  | 13%       | 6               | 11,895                                   | 4            |
| Other           | 67,695                  | 12%       | 6               | 11,282.5                                 | 4            |
| Total           | 552,929                 | 100%      | 50              |                                          | 30           |

Table 7 shows the division of the Volume Audit population stratum into sub-strata based on 3 volume classes.

Table 7: Volume Audit Population in VT - Sample breakdown by Volume Class

|                | Sub-stratum - | • |        | •       |         |              |
|----------------|---------------|---|--------|---------|---------|--------------|
| Stratum        | Volume class  |   | Area   | %       | Samples | Replacements |
| Balsam         |               | 1 | 55706  | 32.30%  | 5       | 3            |
|                |               | 2 | 53961  | 31.28%  | 5       | 3            |
|                |               | 3 | 62817  | 36.42%  | 6       | 3            |
|                | Total         |   | 172484 | 100.00% | 16      | 9            |
| Fd and L       |               | 1 | 49370  | 29.33%  | 5       | 3            |
|                |               | 2 | 59492  | 35.34%  | 5       | 3            |
|                |               | 3 | 59486  | 35.34%  | 5       | 3            |
|                | Total         |   | 168348 | 100.00% | 15      | 9            |
| Spruce         |               | 1 | 22302  | 30.54%  | 2       | 1            |
|                | 2             |   | 24563  | 33.63%  | 2       | 1            |
|                | 3             |   | 26166  | 35.83%  | 3       | 2            |
|                | Total         |   | 73031  | 100.00% | 7       | 4            |
| Pine           |               | 1 | 22168  | 31.06%  | 2       | 1            |
|                |               | 2 | 24883  | 34.86%  | 2       | 2            |
|                |               | 3 | 24321  | 34.08%  | 2       | 1            |
|                | Total         |   | 71372  | 100.00% | 6       | 4            |
| Other          |               | 1 | 19186  | 28.34%  | 2       | 1            |
|                |               | 2 | 22109  | 32.66%  | 2       | 1            |
|                |               | 3 | 26399  | 39.00%  | 2       | 2            |
|                | Total         |   | 67694  | 100.00% | 6       | 4            |
| Grand<br>Total |               |   | 552929 |         | 50      | 30           |

#### Young Stand Monitoring Population

There is no pre-stratification of the Young Stand Monitoring population.

#### 2.4.2 **NVAF**

For NVAF sampling, the Volume Audit population is divided into two age groups, age 51 to 120 and 121+. In Kootenay Lake TSA, the 51 to 120 population represents 53% of the area and the 121+ represents 47%. Table 8 (below) shows the distribution of ground samples for NVAF-enhancement by age group.

Table 8: NVAF Ground Sample Distribution by Age Group

| Land base               | Age Group<br>(years) | NVAF Samples |
|-------------------------|----------------------|--------------|
| Volume Audit population | 51-120               | 9            |
| Volume Audit population | 121+                 | 16           |
|                         | Total                | 25           |

#### 2.5 Sample Selection

The Standard *VRI Sample Selection Procedures for Ground Sampling* outlines the process for sample selection in detail and Draft Version 4.0 has been used as the guideline for this plan. Documentation of the Sample Selection process followed is included in Appendix D.

#### 2.5.1 Ground Sampling

The initial step was to identify the population of the Kootenay Lake TSA for the YSM and the Volume Audit population land base. Appendix D details the process of identifying the population areas, developing strata and sub-strata for the Volume Audit population, and how samples were distributed within these.

A sample list was developed for each of the two populations. The lists contain the initial samples and replacement samples available in the likely event that some of the initial samples are rejected in the field. There are 50 initial samples and 30 replacement samples in the Volume Audit population. For YSM, 50 initial and 91 replacement samples are identified.

For the Volume Audit population, sample polygons were selected according to procedures outlined in *Vegetation Resources Inventory – Draft Version 4.0 - Sample Selection Procedures for Ground Sampling*-Section 3.0. That is by "probability proportional to size with replacement" (PPSWR). Sample points were located randomly within the sample polygon using ARCMAP 10 GIS techniques and random numbers generated by Excel. Sample locations were reviewed against recent Landsat imagery. One alternate sample fell in recent cutover and this was replaced (see details in the Sample Selection Report).

Where there is a need to replace a sample in the field, the replacement should be from the same stratum or strata and sub-stratum.

The Young Stand Monitoring sample selection was grid based. A 2 km grid providing 141 sample points in the YSM population was approved by the Ministry staff for YSM sample selection. The 50 YSM samples were selected by dividing the total number of available samples (grid points that fell in the population) by 50 and then selecting every nth sample as one to be sampled. The remainder of the grid points provides the 'alternate' sample locations. This selection is outlined in Appendix D.

The sample lists are provided in Appendix A.

#### 2.5.2 **NVAF**

The NVAF samples are a subset of the VRI sample selection in the Volume Audit population. Ministry staff has been involved in initial decisions related to the NVAF

sample selection. Based on their direction, a list of 25 samples has been derived from the final ground sample list, following Section 3.4 of the *Draft VRI Sample Selection Procedures for Ground Sampling*.

The samples that are to be enhanced to the NVAF standard are identified in this Project Implementation Plan. The details of NVAF sample selection and the complete NVAF profile can be found in Appendix C.

Enhancement of auxiliary plots will be completed at the time of the establishment of the ground samples according to the NVAF Sampling Standards and Procedures.

#### 2.6 Sample Type

The protocols developed for the ground sampling enable forest managers to select from several options to collect timber and ecology data, dependent on their objectives. The ground samples established for the Kootenay Lake TSA project in the Volume Audit population will be completed by certified VRI Timber contractors following 'Timber Emphasis' procedures. It has not yet been determined if Coarse Woody Debris (CWD) data will be collected at each sample.

The sampling design for the 50 samples in the Young Stand Monitoring will basically follow the Change Monitoring (CMI) Procedures and Quality Assurance (QA) Standard. Since the Kootenay Lake TSA YSM project is a pilot study, any changes or additions to the CMI Procedures will be clearly outlined.

# 3.0 Project Implementation

#### 3.1 Sample Packages

Sample packages will be prepared by the Ministry for all samples selected in this Kootenay Lake TSA Project Implementation Plan for both Volume Audit and YSM sampling. They will include tools that support the field crews in their efforts to navigate to, and establish each sample in the correct location. They will be prepared according to the document *Guidelines for Preparing a Project Implementation Plan for Ground Sampling and Net Volume Adjustment Factor Sampling*.

#### 3.2 Standards

The current edition of the Vegetation Resources Inventory Ground Sampling Standards and Procedures and the Change Monitoring Inventory Standards and Procedures will be followed to complete this project. The Standards relevant to this project are listed in this document, following the Bibliography. When the project is initiated, the participants

should access the Forest Analysis and Inventory Branch website to confirm that they are using the latest version of each Standard.

#### 3.3 Sample List

A complete sample list is provided in Appendix A. A description of how samples were distributed across the population is included in Appendix D.

#### 3.4 Project Files

The original population files used to determine the selection will be provided to, and kept on file by, the Forest Analysis and Inventory Branch.

#### 3.5 Project Analysis

Statistical analysis projects will be conducted on both the Volume Audit and YSM data collected. Specific analysis procedures are still being determined.

# **Bibliography**

- 1. British Columbia Ministry of Forests, Resources Inventory Branch. 1996. Kootenay Lake TSA Inventory Audit. (Fieldwork completed in 1994.)
- 2. British Columbia Ministry of Forests & Range. Forest Analysis & Inventory Branch. August 12, 2010. Kootenay Lake Timber Supply Area Rationale for Allowable Annual Cut (AAC) Determination. Jim Snetsinger, Chief Forester, Victoria.
- 3. British Columbia Ministry of Forests & Range. Timber Supply Branch. December, 2008. Timber Supply Review Kootenay Lake TSA Information Report. Victoria.
- 4. British Columbia Ministry of Forests. Timber Supply Branch. July, 2008. Kootenay Lake TSA Timber Supply Review Data Package. Garry Beaudry, District Manager, Kootenay Lake Forest District & Melanie Boyce, Director, Forest Analysis & Inventory Branch, Victoria.
- 5. British Columbia Ministry of Forests. Forest Analysis & Inventory Branch. January 1, 2002. Kootenay Lake TSA Rationale for AAC Determination. Larry Pedersen, Chief Forester, Victoria.
- Ministry of Forests, Lands and Natural Resource Operations website for VRI http://www.for.gov.bc.ca/hts/vri/index.html

- 7. Ministry of Forests, Lands and Natural Resource Operations, 2012, A Framework for Implementing Young Stand Growth Monitoring in British Columbia.
- 8. Ministry of Forests, Lands and Natural Resource Operations, 2011, Streamlining VRI Ground Sampling -Volume Audit Sampling.
- Nona Phillips Forestry Consulting. Cranbrook TSA, TFL18, Mackenzie TSA and TFL53 Vegetation Resources Inventory Project Implementation Plans. February 2011 (Cranbrook), March 2011 (TFL18), June 2011 (Mackenzie) and July 2011 (TFL53)
- 10. Nona Phillips Forestry Consulting. July 15, 2011. Kootenay Lake TSA Vegetation Resource Inventory Project Implementation Plan for Ground Sampling and Net Volume Adjustment Factor Sampling.
- 11. Tembec Industries Inc. December, 2006. Kootenay Lake Timber Supply Area Vegetation Resources Inventory Strategic Inventory Plan.
- 12. Timberline Natural Resource Group Ltd. June, 2007. Kootenay Lake Timber Supply Area Vegetation Resources Inventory Photo Interpretation Project Implementation Plan.
- 13. Various. Personal Communication with Ministry of Forests, Lands & Natural Resource Operations staff including Chris Mulvihill, Gary Johansen and Marc Rousseau regarding issues related to the preparation of the Kootenay Lake TSA VPIP.

## **VRI Standards & Procedures**

The list of VRI Standards and Procedures that have been followed in the preparation of this plan and project to date and that must be followed to complete the Kootenay Lake TSA VRI Phase II ground sampling and NVAF sampling project is provided below. The most current edition should be used when this project is undertaken. They will be found at the VRI website:

http://www.for.gov.bc.ca/hts/vri/index.html#

#### Planning:

Preparing a VRI Strategic Inventory Plan (VSIP) for Ground Sampling and Photo Interpretation, January 2005

Vegetation Resources Inventory Guidelines for Preparing a Project Implementation Plan for Ground Sampling and Net Volume Adjustment Factor Sampling Version 3.1, March 2010

VRI Phase 2 Post-Project Documentation and Deliverables, June, 2007

Vegetation Resources Inventory Sample Selection Procedures for Ground Sampling DRAFT Version 4.0 May 2011

#### **Ground Sampling, Vegetation Resources Inventory (VRI):**

Vegetation Resources Inventory Ground Sampling Procedures Version 4.9, March 2010 Ground Sampling Procedure Appendices Version 4.6, March 2010

Vegetation Resources Inventory Ground Sampling Quality Assurance Procedures and Standards for VRI Ground Sampling Version 3.1, March 2008

Vegetation Resources Inventory Ground Sampling Data Collection Procedures for Inaccessible Samples Version 1.0, March 2003

#### **Ground Sampling, Change Monitoring Inventory (CMI):**

National Forest Inventory B.C. Change Monitoring Procedures for Provincial and National Reporting. Version 1.4, March 2005

National Forest Inventory B.C. Change Monitoring Procedures for Provincial and National Reporting Appendices. Version 1.4, March 2005

Change Monitoring Inventory Ground Sampling Quality Assurance Procedures. Version 1.1, March 2002

Change Monitoring Inventory Ground Sampling Standards. Version 2.1 May 2007

#### **Net Volume Adjustment Factors (NVAF):**

Net Volume Adjustment Factor Sampling Standards and Procedures Version 5.0, April, 2011

#### **VRI – Data Analysis**

VRI Sample Data Analysis Procedures and Standards. Version 1.0, June 2011

# Appendix A

Sample Lists for Kootenay Lake TSA Ground Samples

### **Sample List**

The following are sample lists for each of the two populations. Each list contains initial samples for data collection and alternate samples in the event that some of the initial samples need to be replaced during the data collection phase.

For the Young Stand Monitoring (ages 15-50) there are 50 initial samples and 91 alternate samples.

For the Volume Audit population (ages 51+) there are 50 initial samples and 30 alternate samples.

One alternate sample in volume class 1 of the Pine strata was in a recent cutover so it was replaced with the contingency sample at the sample locating stage.

The shapefiles for each of the populations include all of the data fields from the original supplied VRI database.

In the Volume Audit population, samples can be rejected at the field sampling stage if they are in an unsafe location or in a cutover. When replacing samples they must be from the same stratum and sub-stratum (volume class). The project manager must be consulted if samples are rejected.

For the Young Stand Monitoring samples, A Framework for Implementing Young Stand Growth Monitoring in British Columbia should be referenced if there is any consideration of rejecting a sample.

Below is a description of the strata, for reference.

#### **Volume Audit Population Strata Definition**

| Strata | Leading Species       |
|--------|-----------------------|
| 1      | Balsam                |
| 2      | Douglas-fir and Larch |
| 3      | Spruce                |
| 4      | Pine                  |
| 5      | Other                 |

The following are sample lists for the two populations.

## **Volume Audit Samples** Initial Samples are numbered 1 to 50 and alternate samples are numbers A1 to A30.

| Samp |        | Vol | •       |          |                    |     |     |     | •   |     |     |     |      |    |     |          |
|------|--------|-----|---------|----------|--------------------|-----|-----|-----|-----|-----|-----|-----|------|----|-----|----------|
| no   | Strata | Cls | MAP_ID  | Polygon  | UTM                | Sp1 | S1% | Sp2 | S2% | Sp3 | S3% | Age | Ht   | ВА | Vol | Stems/ha |
| 1    | В      | 1   | 082F015 | 31411758 | 11U 498519 5439232 | BL  | 100 |     | 0   |     | 0   | 126 | 13.7 | 16 | 47  | 604      |
| 2    | В      | 1   | 082F075 | 35129889 | 11U 490068 5505697 | BL  | 90  | SE  | 10  |     | 0   | 175 | 14.4 | 6  | 21  | 237      |
| 3    | В      | 1   | 082F065 | 58327942 | 11U 493534 5502132 | BL  | 70  | LA  | 30  |     | 0   | 205 | 25.3 | 10 | 67  | 111      |
| 4    | В      | 1   | 082K095 | 4813471  | 11U 486255 5649190 | BL  | 90  | SE  | 10  |     | 0   | 125 | 16.6 | 16 | 65  | 445      |
| 5    | В      | 1   | 082K066 | 23170383 | 11U 501208 5607970 | BL  | 80  | SE  | 20  |     | 0   | 146 | 18.6 | 8  | 43  | 187      |
| 6    | В      | 2   | 082K045 | 1471399  | 11U 495552 5592982 | BL  | 60  | SE  | 40  |     | 0   | 205 | 20.3 | 30 | 162 | 458      |
| 7    | В      | 2   | 082F006 | 21259581 | 11U 512796 5433775 | BL  | 70  | SE  | 20  | PLI | 10  | 66  | 15.5 | 30 | 118 | 1257     |
| 8    | В      | 2   | 082K056 | 96768521 | 11U 513187 5603204 | BL  | 80  | LA  | 20  |     | 0   | 206 | 21.4 | 30 | 150 | 434      |
| 9    | В      | 2   | 082K054 | 13033732 | 11U 481211 5598956 | BL  | 80  | SE  | 20  |     | 0   | 145 | 15.5 | 26 | 96  | 649      |
| 10   | В      | 2   | 082K005 | 47993282 | 11U 497313 5544823 | BL  | 100 |     | 0   |     | 0   | 185 | 19.4 | 20 | 83  | 357      |
| 11   | В      | 3   | 082K005 | 87102652 | 11U 486589 5545195 | BL  | 60  | SE  | 40  |     | 0   | 105 | 20.7 | 36 | 210 | 787      |
| 12   | В      | 3   | 082F065 | 22785014 | 11U 486601 5498294 | BL  | 80  | PLI | 10  | SE  | 10  | 115 | 22.7 | 46 | 255 | 860      |
| 13   | В      | 3   | 082F087 | 74294445 | 11U 516802 5527315 | BL  | 80  | SE  | 15  | LA  | 5   | 185 | 24.3 | 35 | 219 | 356      |
| 14   | В      | 3   | 082F049 | 68830151 | 11U 544388 5482194 | BL  | 50  | SE  | 40  | PLI | 10  | 165 | 24.4 | 45 | 319 | 824      |
| 15   | В      | 3   | 082F096 | 83469354 | 11U 502500 5537411 | BL  | 60  | SE  | 40  |     | 0   | 125 | 19.6 | 36 | 191 | 814      |
| 16   | В      | 3   | 082F039 | 32950216 | 11U 551858 5463725 | BL  | 70  | SE  | 30  |     | 0   | 95  | 18.8 | 37 | 184 | 1182     |
| 17   | FD&L   | 1   | 082F095 | 47654098 | 11U 495339 5529474 | FDI | 100 |     | 0   |     | 0   | 65  | 18.1 | 28 | 101 | 1485     |
| 18   | FD&L   | 1   | 082F054 | 60767927 | 11U 475016 5487206 | LW  | 40  | PLI | 40  | FDI | 20  | 75  | 23.1 | 26 | 147 | 603      |
| 19   | FD&L   | 1   | 082F020 | 35109639 | 11U 567382 5443813 | LW  | 70  | PLI | 30  |     | 0   | 76  | 21.2 | 32 | 173 | 1206     |
| 20   | FD&L   | 1   | 082K016 | 69447903 | 11U 502269 5552038 | LW  | 50  | CW  | 30  | HW  | 10  | 65  | 22.3 | 38 | 181 | 1213     |
| 21   | FD&L   | 1   | 082K016 | 76967283 | 11U 502563 5551195 | LW  | 80  | FDI | 10  | SE  | 10  | 95  | 25.8 | 16 | 112 | 218      |
| 22   | FD&L   | 2   | 082K016 | 93460530 | 11U 506507 5556023 | LW  | 80  | FDI | 10  | PLI | 10  | 85  | 25.0 | 41 | 268 | 990      |
| 23   | FD&L   | 2   | 082F009 | 51283859 | 11U 552394 5436001 | LW  | 70  | PLI | 30  |     | 0   | 76  | 22.3 | 37 | 210 | 1114     |
| 24   | FD&L   | 2   | 082F017 | 63886127 | 11U 521405 5443624 | FDI | 90  | LW  | 10  |     | 0   | 106 | 24.8 | 31 | 197 | 670      |
| 25   | FD&L   | 2   | 082F086 | 43723810 | 11U 511092 5526742 | FDI | 100 |     | 0   |     | 0   | 105 | 26.7 | 36 | 244 | 794      |
| 26   | FD&L   | 2   | 082K065 | 95513281 | 11U 497065 5614144 | FDI | 60  | WH  | 20  | CW  | 20  | 126 | 26.7 | 36 | 228 | 806      |
| 27   | FD&L   | 3   | 082F086 | 48921928 | 11U 512009 5523705 | FDI | 50  | LW  | 40  | PLI | 10  | 85  | 23.9 | 52 | 313 | 1119     |
| 28   | FD&L   | 3   | 082F010 | 9315926  | 11U 562855 5438367 | LW  | 60  | PLI | 30  | FDI | 10  | 86  | 28.2 | 41 | 331 | 692      |
| 29   | FD&L   | 3   | 082F047 | 18726665 | 11U 518204 5479639 | FDI | 65  | CW  | 15  | LW  | 10  | 125 | 33.7 | 61 | 504 | 683      |
| 30   | FD&L   | 3   | 082F056 | 13651857 | 11U 501552 5490938 | FDI | 60  | HW  | 30  | SE  | 5   | 85  | 25.0 | 52 | 321 | 1165     |

| 31 | FD&L | 3 | 082F044 | 30961279 | 11U 485344 5474412 | FDI | 60  | BL  | 20 | SE  | 10 | 126 | 35.8 | 55 | 472 | 403  |
|----|------|---|---------|----------|--------------------|-----|-----|-----|----|-----|----|-----|------|----|-----|------|
| 32 | S    | 1 | 082K085 | 46644337 | 11U 491331 5633018 | SE  | 90  | BL  | 10 |     | 0  | 175 | 23.4 | 10 | 64  | 133  |
| 33 | S    | 1 | 082F054 | 68730245 | 11U 476897 5490888 | SE  | 50  | FDI | 30 | LW  | 10 | 75  | 17.2 | 12 | 58  | 459  |
| 34 | S    | 2 | 082K005 | 61864939 | 11U 499986 5547600 | SE  | 70  | BL  | 30 |     | 0  | 225 | 31.2 | 30 | 255 | 200  |
| 35 | S    | 2 | 082F030 | 35596458 | 11U 569415 5455618 | SE  | 70  | BL  | 20 | LW  | 10 | 186 | 28.4 | 30 | 223 | 281  |
| 36 | S    | 3 | 082K005 | 31812641 | 11U 494413 5544189 | SE  | 80  | BL  | 20 |     | 0  | 265 | 35.1 | 45 | 444 | 399  |
| 37 | S    | 3 | 082F049 | 81338655 | 11U 546022 5479267 | SE  | 40  | FDI | 30 | LW  | 20 | 75  | 22.6 | 42 | 279 | 1195 |
| 38 | S    | 3 | 082K067 | 41272024 | 11U 521497 5608278 | SE  | 60  | BL  | 40 |     | 0  | 285 | 30.1 | 35 | 293 | 524  |
| 39 | Р    | 1 | 082F058 | 56881612 | 11U 542703 5484726 | PLI | 60  | BL  | 30 | SE  | 10 | 75  | 15.6 | 21 | 86  | 955  |
| 40 | Р    | 1 | 082F028 | 4594477  | 11U 529857 5456913 | PLI | 100 |     | 0  |     | 0  | 56  | 15.2 | 32 | 45  | 591  |
| 41 | Р    | 2 | 082F037 | 53471021 | 11U 522792 5469190 | PLI | 100 |     | 0  |     | 0  | 105 | 23.4 | 46 | 165 | 497  |
| 42 | Р    | 2 | 082F039 | 1579694  | 11U 547381 5464103 | PLI | 90  | BL  | 5  | LW  | 5  | 75  | 19.7 | 36 | 181 | 1035 |
| 43 | Р    | 3 | 082F020 | 1648757  | 11U 561789 5443331 | PLI | 85  | FDI | 10 | LW  | 5  | 76  | 21.9 | 36 | 264 | 915  |
| 44 | Р    | 3 | 082G001 | 80492916 | 11U 573930 5431501 | PLI | 70  | LW  | 20 | SE  | 10 | 80  | 25.5 | 41 | 350 | 939  |
| 45 | 0    | 1 | 082F095 | 65283739 | 11U 498109 5528313 | HW  | 60  | CW  | 20 | SE  | 15 | 75  | 21.2 | 42 | 221 | 1450 |
| 46 | 0    | 1 | 082K074 | 21117931 | 11U 485693 5622861 | HW  | 70  | SE  | 20 | CW  | 10 | 185 | 18.5 | 20 | 80  | 843  |
| 47 | 0    | 2 | 082F034 | 27578826 | 11U 484513 5470295 | HW  | 70  | LW  | 20 | FDI | 10 | 79  | 29.2 | 40 | 338 | 552  |
| 48 | 0    | 2 | 082F053 | 1136083  | 11U 464726 5485407 | HW  | 90  | CW  | 10 |     | 0  | 245 | 34.2 | 60 | 374 | 591  |
| 49 | 0    | 3 | 082F096 | 98319463 | 11U 504902 5537303 | HW  | 60  | CW  | 30 | FDI | 10 | 205 | 35.2 | 65 | 475 | 566  |
| 50 | 0    | 3 | 082F034 | 21857764 | 11U 483183 5468555 | HW  | 50  | CW  | 30 | LW  | 10 | 56  | 26.2 | 55 | 385 | 1196 |

## YSM Samples Initial samples are nos 51 to 100 and alternate samples are nos A51 to A141

| Samp_<br>no | MAP_ID  | POLYGON<br>_ID | UTM                | Sp<br>1 | S1<br>% | Sp<br>2 | S2<br>% | Sp<br>3 | S3<br>% | Age | Heig<br>ht | Basa<br>I<br>Area | Vol/<br>ha | Stems/ |
|-------------|---------|----------------|--------------------|---------|---------|---------|---------|---------|---------|-----|------------|-------------------|------------|--------|
| 51          | 082F006 | 50518673       | 11U 500324 5433679 | SE      | 90      | BL      | 10      |         | 0       | 31  | 4.6        | 0                 | 0          | 3408   |
| 52          | 082F006 | 60819920       | 11U 502557 5435404 | SE      | 90      | BL      | 10      |         | 0       | 36  | 8.7        | 4                 | 1          | 651    |
| 53          | 082F006 | 47860974       | 11U 500832 5437635 | SE      | 65      | BL      | 18      | CW      | 9       | 31  | 8.0        | 10                | 0          | 6275   |
| 54          | 082F006 | 82930880       | 11U 506767 5436874 | SE      | 55      | BL      | 45      |         | 0       | 29  | 6.0        | 4                 | 0          | 2533   |
| 55          | 082F009 | 27212029       | 11U 548564 5433514 | HW      | 50      | BL      | 40      | SE      | 10      | 24  | 6.3        | 0                 | 0          | 4936   |

|    | •       | •        |                    |     |     | •   |    |     |    |    | ı    |    |    | ı.    |
|----|---------|----------|--------------------|-----|-----|-----|----|-----|----|----|------|----|----|-------|
| 56 | 082G001 | 53802187 | 11U 586147 5428664 | SE  | 70  | PLI | 20 | LW  | 10 | 36 | 10.6 | 18 | 1  | 3110  |
| 57 | 082F017 | 42493201 | 11U 517167 5439561 | PLI | 100 |     | 0  |     | 0  | 31 | 8.0  | 5  | 0  | 800   |
| 58 | 082G001 | 94184434 | 11U 576751 5433843 | PLI | 100 |     | 0  |     | 0  | 28 | 8.6  | 4  | 0  | 489   |
| 59 | 082G001 | 32086830 | 11U 583198 5437029 | LW  | 60  | SE  | 20 | PLI | 10 | 36 | 16.8 | 33 | 50 | 2662  |
| 60 | 082G011 | 91557876 | 11U 577521 5439777 | PLI | 80  | LW  | 10 | BL  | 5  | 16 | 4.2  | 0  | 0  | 3982  |
| 61 | 082F018 | 60089140 | 11U 538217 5446877 | FDI | 70  | PLI | 20 | BG  | 10 | 26 | 7.2  | 10 | 0  | 2725  |
| 62 | 082F030 | 99923788 | 11U 562978 5451719 | CW  | 30  | SE  | 30 | HW  | 20 | 36 | 14.7 | 46 | 46 | 6550  |
| 63 | 082F034 | 69226508 | 11U 474456 5467151 | BL  | 90  | SE  | 10 |     | 0  | 46 | 6.2  | 0  | 0  | 30    |
| 64 | 082F030 | 90567563 | 11U 561769 5457910 | SE  | 70  | BL  | 30 |     | 0  | 36 | 8.7  | 4  | 1  | 516   |
| 65 | 082F038 | 58988411 | 11U 540262 5462704 | SE  | 60  | BL  | 40 |     | 0  | 23 | 3.1  | 0  | 0  | 1000  |
| 66 | 082F038 | 1898330  | 11U 530369 5463981 | SX  | 90  | BL  | 10 |     | 0  | 17 | 1.6  | 0  | 0  | 1465  |
| 67 | 082F038 | 13079662 | 11U 532603 5465705 | SE  | 50  | PLI | 30 | BL  | 20 | 28 | 8.0  | 9  | 0  | 5873  |
| 68 | 082F038 | 36420795 | 11U 536816 5467173 | PLI | 90  | BL  | 10 |     | 0  | 26 | 7.9  | 3  | 0  | 283   |
| 69 | 082F039 | 54842051 | 11U 556858 5466593 | BL  | 50  | SE  | 30 | HW  | 20 | 44 | 10.3 | 16 | 19 | 1474  |
| 70 | 082F038 | 13683321 | 11U 533369 5471641 | SE  | 100 |     | 0  |     | 0  | 20 | 2.2  | 0  | 0  | 1588  |
| 71 | 082F044 | 60933294 | 11U 474000 5479281 | PLI | 40  | CW  | 20 | FDI | 20 | 24 | 9.3  | 6  | 2  | 487   |
| 72 | 082F047 | 42484398 | 11U 521751 5475152 | PLI | 60  | SE  | 30 | BL  | 10 | 22 | 6.5  | 15 | 0  | 3250  |
| 73 | 082F053 | 1836672  | 11U 464865 5486488 | HW  | 50  | CW  | 20 | SE  | 20 | 40 | 11.8 | 12 | 9  | 1605  |
| 74 | 082F065 | 43294929 | 11U 490398 5497296 | PLI | 45  | EP  | 25 | FDI | 20 | 22 | 12.7 | 10 | 2  | 1186  |
| 75 | 082F067 | 20429692 | 11U 521109 5501394 | SE  | 60  | BL  | 20 | CW  | 20 | 34 | 7.0  | 7  | 0  | 3384  |
| 76 | 082F067 | 19830987 | 11U 521365 5503373 | SE  | 60  | BL  | 25 | CW  | 10 | 32 | 5.0  | 7  | 0  | 3490  |
| 77 | 082F077 | 28973065 | 11U 523855 5507077 | SE  | 60  | HW  | 20 | BL  | 10 | 36 | 8.0  | 3  | 1  | 444   |
| 78 | 082F085 | 29830266 | 11U 491728 5523288 | FDI | 40  | HW  | 30 | CW  | 20 | 45 | 18.0 | 31 | 85 | 1819  |
| 79 | 082F087 | 85171400 | 11U 517724 5521955 | SE  | 50  | BL  | 50 |     | 0  | 35 | 8.2  | 1  | 0  | 300   |
| 80 | 082F086 | 61112507 | 11U 514019 5524446 | CW  | 40  | EP  | 30 | HW  | 20 | 35 | 14.3 | 47 | 12 | 8336  |
| 81 | 082F096 | 383706   | 11U 504373 5527702 | SE  | 55  | HW  | 25 | CW  | 20 | 23 | 3.5  | 0  | 0  | 5856  |
| 82 | 082F096 | 90417235 | 11U 503158 5533898 | BL  | 70  | SE  | 20 | PLI | 10 | 41 | 6.1  | 5  | 0  | 2857  |
| 83 | 082F097 | 87308227 | 11U 519257 5533839 | PLI | 70  | FDI | 25 | SE  | 5  | 50 | 13.1 | 11 | 18 | 671   |
| 84 | 082F095 | 45488420 | 11U 495491 5536897 | BL  | 80  | SE  | 10 | HW  | 10 | 47 | 2.5  | 0  | 0  | 3806  |
| 85 | 082K006 | 1350798  | 11U 505903 5539584 | FDI | 40  | CW  | 40 | EP  | 20 | 42 | 8.3  | 6  | 9  | 651   |
| 86 | 082K006 | 90654416 | 11U 504688 5545780 | LW  | 40  | FDI | 20 | HW  | 10 | 19 | 4.6  | 0  | 0  | 3147  |
| 87 | 082K006 | 78805624 | 11U 502962 5548016 | FDI | 40  | HW  | 30 | CW  | 30 | 22 | 5.7  | 0  | 0  | 15036 |
| 88 | 082K025 | 32223261 | 11U 496823 5562902 | BL  | 80  | SE  | 20 |     | 0  | 38 | 8.3  | 3  | 2  | 351   |

| è   |         |          |                    |     |     |     |    |     | •  |    | ·    |    | •   |      |
|-----|---------|----------|--------------------|-----|-----|-----|----|-----|----|----|------|----|-----|------|
| 89  | 082K026 | 78816024 | 11U 505258 5565845 | PLI | 40  | CW  | 20 | BL  | 20 | 18 | 3.0  | 1  | 0   | 7820 |
| 90  | 082K025 | 21648348 | 11U 495861 5571082 | SE  | 90  | BL  | 10 |     | 0  | 15 | 1.5  | 0  | 0   | 1067 |
| 91  | 082K035 | 59890330 | 11U 486463 5576318 | SE  | 51  | CW  | 32 | FDI | 17 | 35 | 5.8  | 5  | 0   | 3303 |
| 92  | 082K036 | 43981978 | 11U 500589 5576517 | FDI | 40  | EP  | 40 | CW  | 20 | 20 | 7.3  | 3  | 4   | 303  |
| 93  | 082K035 | 93533307 | 11U 492918 5579517 | SE  | 90  | CW  | 10 |     | 0  | 29 | 10.0 | 4  | 0   | 631  |
| 94  | 082K037 | 23604578 | 11U 514970 5578695 | PLI | 80  | FDI | 20 |     | 0  | 36 | 5.0  | 0  | 0   | 800  |
| 95  | 082K045 | 96298095 | 11U 493937 5587443 | BL  | 90  | SE  | 10 |     | 0  | 35 | 3.8  | 0  | 0   | 500  |
| 96  | 082K046 | 43740074 | 11U 502374 5590387 | FDI | 60  | HW  | 20 | CW  | 20 | 35 | 13.1 | 17 | 15  | 1744 |
| 97  | 082K054 | 87601662 | 11U 476865 5595681 | HW  | 25  | CW  | 25 | FDI | 25 | 36 | 18.2 | 39 | 207 | 1780 |
| 98  | 082K054 | 66332514 | 11U 473155 5598172 | FDI | 30  | HW  | 30 | CW  | 20 | 26 | 7.2  | 0  | 0   | 400  |
| 99  | 082K057 | 27506149 | 11U 517523 5598511 | SE  | 60  | BL  | 40 |     | 0  | 20 | 3.0  | 0  | 0   | 1500 |
| 100 | 082K085 | 27764743 | 11U 487906 5634562 | SE  | 100 |     | 0  |     | 0  | 45 | 8.5  | 3  | 0   | 385  |
| A51 | 082F005 | 35806076 | 11U 497838 5429976 | SE  | 70  | BL  | 30 |     | 0  | 32 | 7.0  | 1  | 0   | 4523 |
| A52 | 082F006 | 96227471 | 11U 507983 5430686 | BL  | 60  | SE  | 40 |     | 0  | 46 | 12.4 | 23 | 53  | 1363 |
| A53 | 082F009 | 20088610 | 11U 545822 5427835 | HW  | 50  | CW  | 30 | BL  | 20 | 33 | 9.8  | 13 | 11  | 1454 |
| A54 | 082F006 | 48039955 | 11U 500578 5435657 | BL  | 70  | SE  | 30 |     | 0  | 36 | 2.7  | 0  | 0   | 600  |
| A55 | 082F006 | 79379785 | 11U 506513 5434896 | SE  | 64  | BL  | 30 | PLI | 6  | 31 | 6.0  | 5  | 0   | 4088 |
| A56 | 082F009 | 76190050 | 11U 555966 5428538 | FDI | 40  | PLI | 20 | PW  | 20 | 23 | 7.0  | 10 | 0   | 5060 |
| A57 | 082F006 | 59630761 | 11U 502811 5437382 | BL  | 50  | SE  | 50 |     | 0  | 41 | 11.3 | 19 | 30  | 1619 |
| A58 | 082F007 | 53702048 | 11U 518891 5437330 | HW  | 35  | SE  | 25 | PW  | 15 | 26 | 5.0  | 10 | 0   | 2400 |
| A59 | 082F007 | 90492350 | 11U 524826 5436567 | AT  | 80  | FDI | 20 |     | 0  | 36 | 9.4  | 8  | 1   | 1030 |
| A60 | 082G001 | 6612117  | 11U 578235 5429687 | BL  | 40  | LW  | 40 | PLI | 20 | 21 | 6.3  | 0  | 0   | 1908 |
| A61 | 082G001 | 28822029 | 11U 582191 5429175 | PLI | 70  | SE  | 30 |     | 0  | 20 | 5.7  | 0  | 0   | 1880 |
| A62 | 082F016 | 48663344 | 11U 501341 5441591 | SE  | 60  | BL  | 40 |     | 0  | 36 | 12.5 | 20 | 28  | 1682 |
| A63 | 082F016 | 72863407 | 11U 505297 5441084 | BL  | 60  | SE  | 40 |     | 0  | 31 | 7.0  | 5  | 0   | 1230 |
| A64 | 082G002 | 89443325 | 11U 592336 5429874 | PLI | 60  | LW  | 40 |     | 0  | 19 | 6.1  | 0  | 0   | 7344 |
| A65 | 082G001 | 5074563  | 11U 578729 5433586 | PLI | 100 |     | 0  |     | 0  | 26 | 7.9  | 3  | 0   | 355  |
| A66 | 082F010 | 47904401 | 11U 568840 5434869 | PLI | 100 |     | 0  |     | 0  | 20 | 9.3  | 4  | 0   | 539  |
| A67 | 082G001 | 95686769 | 11U 577264 5437799 | SE  | 64  | PLI | 31 | BL  | 5  | 16 | 1.4  | 0  | 0   | 1450 |
| A68 | 082G011 | 7818160  | 11U 579499 5439521 | PLI | 70  | LW  | 20 | BL  | 10 | 16 | 4.2  | 0  | 0   | 1500 |
| A69 | 082G011 | 41459233 | 11U 585689 5440729 | BL  | 50  | SE  | 50 |     | 0  | 46 | 14.3 | 32 | 83  | 2046 |
| A70 | 082F018 | 72039323 | 11U 540195 5446622 | HW  | 70  | CW  | 20 | LW  | 5  | 46 | 16.2 | 32 | 74  | 2413 |
| A71 | 082F028 | 61011528 | 11U 538728 5450834 | LW  | 70  | HW  | 25 | BL  | 5  | 36 | 13.3 | 27 | 29  | 2186 |
|     |         |          |                    |     |     |     |    |     |    |    |      |    |     |      |

| ı    | 1       | 1        | 1                  | i   | i   | i   | i  | i   |    | ı  | i    | ı   | ı   | ı    |
|------|---------|----------|--------------------|-----|-----|-----|----|-----|----|----|------|-----|-----|------|
| A72  | 082F029 | 66642641 | 11U 556788 5450510 | PLI | 70  | FDI | 10 | CW  | 10 | 21 | 6.1  | 4   | 0   | 2300 |
| A73  | 082F029 | 66883945 | 11U 557044 5452488 | SE  | 40  | BL  | 30 | PLI | 20 | 46 | 14.8 | 12  | 36  | 692  |
| A74  | 082F010 | 16293996 | 11U 567447 5455162 | PLI | 70  | LW  | 20 | FDI | 10 | 18 | 8.1  | 3   | 0   | 326  |
| A75  | 082F030 | 48007400 | 11U 571660 5456628 | SE  | 71  | BL  | 18 | PLI | 8  | 31 | 4.9  | 0   | 0   | 4091 |
| A76  | 082F029 | 96187601 | 11U 545941 5459958 | PLI | 60  | FDI | 40 |     | 0  | 17 | 5.2  | 0   | 0   | 4617 |
| A77  | 082F034 | 60937304 | 11U 472731 5469385 | BL  | 100 |     | 0  |     | 0  | 46 | 7.5  | 1   | 0   | 300  |
| A78  | 082F038 | 37738634 | 11U 536305 5463215 | SE  | 60  | PLI | 40 |     | 0  | 15 | 1.0  | 0   | 0   | 0    |
| A79  | 082F038 | 24298329 | 11U 534326 5463471 | SE  | 70  | BL  | 20 | PLI | 10 | 23 | 3.3  | 0   | 0   | 4346 |
| A80  | 082F034 | 93098656 | 11U 478921 5470602 | FDI | 90  | AT  | 10 |     | 0  | 46 | 11.5 | 5   | 8   | 255  |
| A81  | 082F038 | 25839770 | 11U 534582 5465450 | PLI | 62  | SE  | 17 | BL  | 13 | 15 | 6.0  | 0   | 0   | 2667 |
| A82  | 082F037 | 77239841 | 11U 526667 5466471 | SE  | 90  | BL  | 10 |     | 0  | 25 | 1.7  | 0   | 0   | 0    |
| A83  | 082F044 | 17279786 | 11U 483133 5472074 | PLI | 70  | SE  | 30 |     | 0  | 16 | 5.1  | 0   | 0   | 1114 |
| A84  | 082F044 | 94700911 | 11U 479429 5474561 | SE  | 100 |     | 0  |     | 0  | 26 | 4.6  | 0   | 0   | 1000 |
| A85  | 082F044 | 48960970 | 11U 471513 5475577 | HW  | 30  | BL  | 30 | PLI | 20 | 27 | 3.7  | 0   | 0   | 2500 |
| A86  | 082F038 | 32941970 | 11U 537071 5469152 | PLI | 43  | BL  | 37 | SE  | 14 | 17 | 5.2  | 0   | 0   | 4111 |
| A87  | 082F048 | 89143218 | 11U 529412 5472152 | SE  | 40  | BL  | 30 | PLI | 30 | 19 | 1.3  | 0   | 0   | 0    |
| A88  | 082F044 | 71943446 | 11U 475979 5479027 | CW  | 50  | SE  | 30 | AC  | 8  | 23 | 5.7  | 0   | 0   | 3600 |
| A89  | 082F039 | 31844665 | 11U 553413 5471062 | PLI | 95  | BL  | 5  |     | 0  | 22 | 6.5  | 1   | 0   | 300  |
| A90  | 082F039 | 19094184 | 11U 551434 5471318 | PLI | 70  | BL  | 20 | SE  | 10 | 20 | 4.3  | 0   | 0   | 3463 |
| A91  | 082F049 | 53985726 | 11U 557626 5472528 | BL  | 90  | PA  | 5  | LA  | 5  | 45 | 3.6  | 0   | 0   | 500  |
| A92  | 082F053 | 24555574 | 11U 468570 5484001 | FDI | 30  | CW  | 20 | LW  | 20 | 18 | 6.2  | 8   | 0   | 5552 |
| A93  | 082F057 | 51880998 | 11U 525006 5484792 | SE  | 55  | BL  | 45 |     | 0  | 30 | 4.3  | 0   | 0   | 800  |
| A94  | 082F054 | 62430173 | 11U 475524 5491157 | PLI | 50  | BL  | 30 | FDI | 10 | 44 | 14.4 | 116 | 370 | 1854 |
| A95  | 082F067 | 19645956 | 11U 520344 5495455 | HW  | 47  | CW  | 19 | FDI | 15 | 39 | 12.9 | 22  | 10  | 3331 |
| A96  | 082F065 | 64727576 | 11U 494866 5500746 | BL  | 60  | SE  | 40 |     | 0  | 38 | 11.1 | 19  | 26  | 1928 |
| A97  | 082F067 | 31730357 | 11U 523345 5503118 | SE  | 60  | BL  | 40 |     | 0  | 35 | 6.7  | 3   | 0   | 2269 |
| A98  | 082F076 | 3201012  | 11U 501569 5505922 | FDI | 60  | CW  | 20 | HW  | 10 | 37 | 8.9  | 7   | 4   | 708  |
| A99  | 082F077 | 50893222 | 11U 527815 5506566 | BL  | 50  | PLI | 30 | SE  | 20 | 35 | 3.8  | 0   | 0   | 250  |
| A100 | 082F076 | 91846678 | 11U 500864 5516076 | CW  | 35  | HW  | 35 | SE  | 20 | 40 | 7.2  | 10  | 0   | 2200 |
| A101 | 082F087 | 84470232 | 11U 517468 5519976 | BL  | 80  | SE  | 20 |     | 0  | 35 | 9.0  | 5   | 3   | 597  |
| A102 | 082F085 | 15930368 | 11U 489748 5523543 | BL  | 80  | SE  | 10 | PLI | 10 | 35 | 6.5  | 1   | 0   | 300  |
| A103 | 082F087 | 96911207 | 11U 519704 5521700 | SE  | 90  | BL  | 10 |     | 0  | 34 | 5.5  | 3   | 0   | 1244 |
| A104 | 082F086 | 89981497 | 11U 501883 5523995 | BL  | 70  | PA  | 20 | LA  | 10 | 35 | 5.4  | 0   | 0   | 30   |

| ı    |         |          |                    |     |     |     |    |     |    |    |      |    |     |      |
|------|---------|----------|--------------------|-----|-----|-----|----|-----|----|----|------|----|-----|------|
| A105 | 082F087 | 80732644 | 11U 517979 5523936 | AC  | 52  | CW  | 25 | SE  | 10 | 38 | 6.8  | 2  | 0   | 3300 |
| A106 | 082F085 | 20922460 | 11U 490257 5527503 | SE  | 90  | BL  | 5  | HW  | 5  | 22 | 2.2  | 0  | 0   | 2480 |
| A107 | 082F097 | 60945020 | 11U 514530 5528407 | EP  | 50  | FDI | 30 | CW  | 20 | 36 | 15.3 | 15 | 22  | 1108 |
| A108 | 082F096 | 49007410 | 11U 513060 5532624 | CW  | 35  | LW  | 25 | FDI | 20 | 50 | 28.1 | 64 | 517 | 1128 |
| A109 | 082F097 | 22108477 | 11U 525199 5533074 | BL  | 60  | SE  | 40 |     | 0  | 35 | 7.8  | 2  | 1   | 254  |
| A110 | 082F097 | 96688538 | 11U 521238 5533584 | BL  | 60  | SE  | 40 |     | 0  | 30 | 11.1 | 8  | 4   | 1104 |
| A111 | 082F097 | 59198523 | 11U 515296 5534349 | HW  | 30  | CW  | 30 | FDI | 20 | 50 | 12.5 | 5  | 18  | 381  |
| A112 | 082F096 | 89178304 | 11U 503413 5535878 | SE  | 100 |     | 0  |     | 0  | 22 | 2.2  | 0  | 0   | 1470 |
| A113 | 082F095 | 96438632 | 11U 487569 5537915 | BL  | 70  | SE  | 30 |     | 0  | 35 | 7.8  | 3  | 1   | 367  |
| A114 | 082F096 | 3109455  | 11U 505648 5537604 | FDI | 40  | CW  | 20 | EP  | 20 | 24 | 6.5  | 8  | 0   | 5226 |
| A115 | 082K005 | 97420805 | 11U 488078 5541876 | SE  | 100 |     | 0  |     | 0  | 20 | 1.3  | 0  | 0   | 1621 |
| A116 | 082K006 | 89933090 | 11U 504433 5543799 | SE  | 60  | FDI | 30 | BL  | 10 | 24 | 2.7  | 0  | 0   | 8120 |
| A117 | 082K006 | 90515506 | 11U 504943 5547762 | FDI | 90  | LW  | 10 |     | 0  | 23 | 6.1  | 8  | 0   | 4875 |
| A118 | 082K006 | 68565531 | 11U 500981 5548271 | BL  | 70  | SE  | 30 |     | 0  | 21 | 2.6  | 0  | 0   | 8530 |
| A119 | 082K016 | 76577055 | 11U 503217 5549997 | PLI | 50  | FDI | 30 | CW  | 10 | 21 | 6.1  | 0  | 0   | 2600 |
| A120 | 082K026 | 56135059 | 11U 501040 5564373 | AC  | 50  | HW  | 20 | CW  | 20 | 36 | 17.3 | 6  | 17  | 173  |
| A121 | 082K026 | 90576180 | 11U 507239 5565590 | PLI | 70  | FDI | 30 |     | 0  | 36 | 3.7  | 0  | 0   | 1000 |
| A122 | 082K025 | 29826388 | 11U 497333 5566864 | SE  | 60  | CW  | 30 | BL  | 10 | 36 | 16.3 | 29 | 74  | 1936 |
| A123 | 082K025 | 72157194 | 11U 487681 5570119 | BL  | 100 |     | 0  |     | 0  | 36 | 5.7  | 0  | 0   | 800  |
| A124 | 082K035 | 32480718 | 11U 498352 5574790 | FDI | 40  | CW  | 30 | HW  | 30 | 31 | 15.0 | 40 | 0   | 7629 |
| A125 | 082K035 | 22940474 | 11U 496371 5575045 | HW  | 50  | CW  | 40 | AC  | 5  | 36 | 22.7 | 39 | 194 | 1375 |
| A126 | 082K034 | 48691089 | 11U 484482 5576573 | SE  | 80  | BL  | 20 |     | 0  | 36 | 5.5  | 1  | 0   | 400  |
| A127 | 082K035 | 20921849 | 11U 496626 5577026 | LW  | 70  | SE  | 10 | CW  | 10 | 16 | 6.5  | 0  | 0   | 500  |
| A128 | 082K034 | 39012106 | 11U 482755 5578809 | BL  | 90  | PA  | 10 |     | 0  | 46 | 6.2  | 1  | 0   | 600  |
| A129 | 082K034 | 39603236 | 11U 483010 5580790 | BL  | 80  | SE  | 20 |     | 0  | 36 | 5.7  | 1  | 0   | 400  |
| A130 | 082K037 | 85314413 | 11U 524880 5577421 | SE  | 50  | BL  | 40 | HW  | 10 | 35 | 5.8  | 5  | 0   | 3545 |
| A131 | 082K036 | 97955419 | 11U 509280 5581440 | BL  | 100 |     | 0  |     | 0  | 36 | 4.0  | 0  | 0   | 500  |
| A132 | 082K046 | 54806674 | 11U 503590 5584187 | EP  | 60  | FDI | 40 |     | 0  | 25 | 16.7 | 22 | 10  | 2586 |
| A133 | 082K045 | 91247870 | 11U 491955 5587697 | AT  | 50  | FDI | 30 | BL  | 10 | 35 | 6.9  | 2  | 0   | 600  |
| A134 | 082K045 | 8758913  | 11U 496173 5589170 | FDI | 50  | HW  | 20 | SE  | 10 | 35 | 5.9  | 5  | 0   | 1700 |
| A135 | 082K045 | 95810440 | 11U 494447 5591407 | BL  | 100 |     | 0  |     | 0  | 45 | 4.9  | 0  | 0   | 80   |
| A136 | 082K054 | 4141346  | 11U 478847 5595426 | HW  | 50  | SX  | 20 | FDI | 10 | 16 | 7.9  | 6  | 3   | 760  |
| A137 | 082K047 | 25192493 | 11U 516757 5592566 | LA  | 70  | BL  | 30 |     | 0  | 35 | 7.3  | 0  | 0   | 120  |

| A138 | 082K056 | 55174985 | 11U 505375 5598059 | BL | 100 | 0 | 0 | 36 | 4.0 | 0 | 0 | 1000 |
|------|---------|----------|--------------------|----|-----|---|---|----|-----|---|---|------|
| A139 | 082K055 | 85814956 | 11U 493484 5599589 | BL | 100 | 0 | 0 | 35 | 5.4 | 0 | 0 | 40   |
| A140 | 082K065 | 48218699 | 11U 488302 5606298 | BL | 100 | 0 | 0 | 36 | 5.7 | 0 | 0 | 400  |
| A141 | 082K066 | 78761732 | 11U 510870 5609440 | BL | 100 | 0 | 0 | 26 | 3.0 | 0 | 0 | 500  |

# Appendix B

**Comparison of the Sample Characteristics to the Population** 

# **Sample/Population Comparison**

The following tables show how the sample distribution compares to the population distribution for leading species, age class, and volume class. Samples and populations compare reasonably close in most cases.

**Volume Audit Age Class Comparison** 

| voiding / (daily / Ngc Glace Companies). |         |      |         |      |  |  |  |  |  |
|------------------------------------------|---------|------|---------|------|--|--|--|--|--|
| Age Class                                | Area    | %    | Samples | %    |  |  |  |  |  |
| 3                                        | 12,032  | 2%   | 2       | 4%   |  |  |  |  |  |
| 4                                        | 111,166 | 20%  | 14      | 28%  |  |  |  |  |  |
| 5                                        | 82,785  | 15%  | 6       | 12%  |  |  |  |  |  |
| 6                                        | 89,225  | 16%  | 5       | 10%  |  |  |  |  |  |
| 7                                        | 72,227  | 13%  | 6       | 12%  |  |  |  |  |  |
| 8                                        | 153,245 | 28%  | 15      | 30%  |  |  |  |  |  |
| 9                                        | 32,250  | 6%   | 2       | 4%   |  |  |  |  |  |
| Total                                    | 552,929 | 100% | 50      | 100% |  |  |  |  |  |

**Volume Audit Height Class Comparison** 

| Height | Area    | %    | Samples | %    |
|--------|---------|------|---------|------|
| 1      | 11,059  | 2%   |         | 0%   |
| 2      | 148,731 | 27%  | 13      | 26%  |
| 3      | 270,335 | 49%  | 29      | 58%  |
| 4      | 118,340 | 21%  | 8       | 16%  |
| 5      | 4,464   | 1%   |         | 0%   |
| Total  | 552,929 | 100% | 50      | 100% |

**Volume Audit Species Distribution** 

| Species | Area    | %    | Samples | %    |
|---------|---------|------|---------|------|
| At      | 4,877   | 1%   |         | 0%   |
| В       | 172,485 | 31%  | 16      | 32%  |
| CW      | 10,371  | 2%   |         | 0%   |
| EP      | 2,162   | 0%   |         | 0%   |
| FD      | 101,987 | 18%  | 8       | 16%  |
| Н       | 50,285  | 9%   | 6       | 12%  |
| L       | 66,361  | 12%  | 7       | 14%  |
| Р       | 71,370  | 13%  | 6       | 12%  |
| S       | 73,031  | 13%  | 7       | 14%  |
| Total   | 552,929 | 100% | 50      | 100% |

### **Volume Audit Strata Comparison**

| Strata       | Area    | 0/   | Comples | Donlocomente |
|--------------|---------|------|---------|--------------|
| Strata       | (ha)    | %    | Samples | Replacements |
| Balsam       | 172,485 | 31%  | 16      | 9            |
| Doug Fir and |         |      |         |              |
| Larch        | 168,348 | 30%  | 15      | 9            |
| Spruce       | 73,031  | 13%  | 7       | 4            |
| Pine         | 71,370  | 13%  | 6       | 4            |
| Other        | 67,695  | 12%  | 6       | 4            |
| Total        | 552,929 | 100% | 50      | 30           |

**Young Stand Monitoring Age Class Comparison** 

| Age Class | Area   | %    | Samples | %    |
|-----------|--------|------|---------|------|
| 1         | 10,345 | 18%  | 8       | 16%  |
| 2         | 35,225 | 62%  | 34      | 68%  |
| 3         | 11,089 | 20%  | 8       | 16%  |
| Total     | 56,658 | 100% | 50      | 100% |

**Young Stand Monitoring Height Class Comparison** 

| Height<br>Class | Area   | %    | Samples | %    |
|-----------------|--------|------|---------|------|
| 1               | 43,523 | 77%  | 40      | 80%  |
| 2               | 12,714 | 22%  | 10      | 20%  |
| 3               | 401    | 1%   |         | 0%   |
| 5               | 20     | 0%   |         | 0%   |
| Total           | 56,658 | 100% | 50      | 100% |

**Young Stand Monitoring Species Comparison** 

| Tourig Ou | roung cland monitoring openies companies. |      |         |      |  |  |  |  |  |  |  |  |
|-----------|-------------------------------------------|------|---------|------|--|--|--|--|--|--|--|--|
| Species   | Area                                      | %    | Samples | %    |  |  |  |  |  |  |  |  |
| AC        | 1,057                                     | 2%   |         | 0%   |  |  |  |  |  |  |  |  |
| В         | 15,319                                    | 27%  | 6       | 12%  |  |  |  |  |  |  |  |  |
| CW        | 2,309                                     | 4%   | 2       | 4%   |  |  |  |  |  |  |  |  |
| EP        | 1,207                                     | 2%   |         | 0%   |  |  |  |  |  |  |  |  |
| FDI       | 7,098                                     | 13%  | 7       | 14%  |  |  |  |  |  |  |  |  |
| HW        | 2,874                                     | 5%   | 3       | 6%   |  |  |  |  |  |  |  |  |
| LW        | 2,447                                     | 4%   | 2       | 4%   |  |  |  |  |  |  |  |  |
| PL        | 10,124                                    | 18%  | 10      | 20%  |  |  |  |  |  |  |  |  |
| S         | 14,224                                    | 25%  | 20      | 40%  |  |  |  |  |  |  |  |  |
| Total     | 56,659                                    | 100% | 50      | 100% |  |  |  |  |  |  |  |  |

# **Appendix C**

NVAF Profile - NVAF Sample Selection Process and Methodology for Kootenay Lake TSA

## **NVAF Sample Selection**

Based on the document outlining the streamlined approach to *VRI Ground Sampling Volume Audit Sampling* and supplementary direction provided by the MFLNRO, 25 of the samples from the Volume Audit population were selected from the original 50 to be completed as part of the Net Volume Adjustment Factor sampling. As specified in the Draft Schedule A of the Invitation to Quote, samples were divided between 2 strata as follows:

| Age Group           | # of samples |
|---------------------|--------------|
| >51 <u>&lt;</u> 120 | 9            |
| >120                | 16           |
| TOTAL               | 25           |

The following 2 tables show how the NVAF samples were chosen. The process was as specified in *Sample Selection Procedures for Ground Sampling Draft Version 4.0* section 3.4. The table of selected VRI samples for each Age Class grouping was sorted by leading species then by volume. The NVAF sample selection interval (K) was determined (K= (number of VRI samples in the grouping/number of NVAF samples)). A random number between 1 and K was generated using Excel and this was the first VRI sample on the sorted list chosen for NVAF sampling. The next NVAF sample was K samples down the list -and so on until all of the NVAF samples were selected.

The following are the two NVAF sample lists.

**NVAF Samples 15-121 Age Group** 

|             | -          | Vo      |         | •        |                       |         |         |         |         |         |         |     |      |        |     |              |
|-------------|------------|---------|---------|----------|-----------------------|---------|---------|---------|---------|---------|---------|-----|------|--------|-----|--------------|
| Sam<br>p no | Strat<br>a | CI<br>s | MAP_ID  | Polygon  | UTM                   | Sp<br>1 | S1<br>% | Sp<br>2 | S2<br>% | Sp<br>3 | S3<br>% | Age | Ht   | B<br>A | Vol | Stems/h<br>a |
| •           |            |         |         |          | 11U 551858            |         |         |         |         |         |         |     |      |        |     |              |
| 16          | В          | 3       | 082F039 | 32950216 | 5463725               | BL      | 70      | SE      | 30      |         | 0       | 95  | 18.8 | 37     | 184 | 1182         |
|             |            |         |         |          | 11U 495339            |         |         |         | _       |         | _       |     |      |        |     |              |
| 17          | FD&L       | 1       | 082F095 | 47654098 | 5529474               | FDI     | 100     |         | 0       |         | 0       | 65  | 18.1 | 28     | 101 | 1485         |
| 18          | FD&L       | 1       | 082F054 | 60767927 | 11U 475016<br>5487206 | LW      | 40      | PLI     | 40      | FDI     | 20      | 75  | 23.1 | 26     | 147 | 603          |
| 23          | FD&L       | 2       | 082F009 | 51283859 | 11U 552394<br>5436001 | LW      | 70      | PLI     | 30      |         | 0       | 76  | 22.3 | 37     | 210 | 1114         |
| 27          | FD&L       | 3       | 082F086 | 48921928 | 11U 512009<br>5523705 | FDI     | 50      | LW      | 40      | PLI     | 10      | 85  | 23.9 | 52     | 313 | 1119         |
| 33          | S          | 1       | 082F054 | 68730245 | 11U 476897<br>5490888 | SE      | 50      | FDI     | 30      | LW      | 10      | 75  | 17.2 | 12     | 58  | 459          |
| 40          | Р          | 1       | 082F028 | 4594477  | 11U 529857<br>5456913 | PLI     | 100     |         | 0       |         | 0       | 56  | 15.2 | 32     | 45  | 591          |
| 42          | Р          | 2       | 082F039 | 1579694  | 11U 547381<br>5464103 | PLI     | 90      | BL      | 5       | LW      | 5       | 75  | 19.7 | 36     | 181 | 1035         |
| 47          | 0          | 2       | 082F034 | 27578826 | 11U 484513<br>5470295 | HW      | 70      | LW      | 20      | FDI     | 10      | 79  | 29.2 | 40     | 338 | 552          |

**NVAF Samples 121+ Age Group** 

| Sam  |       | Vol |         |          |            |     | S1 |     | S2 |     | S3 |     |      | В  |     |          |
|------|-------|-----|---------|----------|------------|-----|----|-----|----|-----|----|-----|------|----|-----|----------|
| p no | Strat | Cls | MAP_ID  | Polygon  | UTM        | Sp1 | %  | Sp2 | %  | Sp3 | %  | Age | Ht   | Α  | Vol | Stems/ha |
|      |       |     |         |          | 11U 490068 |     |    |     |    |     |    |     |      |    |     |          |
| 2    | В     | 1   | 082F075 | 35129889 | 5505697    | BL  | 90 | SE  | 10 |     | 0  | 175 | 14.4 | 6  | 21  | 237      |
|      |       |     |         |          | 11U 493534 |     |    |     |    |     |    |     |      |    |     |          |
| 3    | В     | 1   | 082F065 | 58327942 | 5502132    | BL  | 70 | LA  | 30 |     | 0  | 205 | 25.3 | 10 | 67  | 111      |
|      |       |     |         |          | 11U 486255 |     |    |     |    |     |    |     |      |    |     |          |
| 4    | В     | 1   | 082K095 | 4813471  | 5649190    | BL  | 90 | SE  | 10 |     | 0  | 125 | 16.6 | 16 | 65  | 445      |
|      |       |     |         |          | 11U 501208 |     |    |     |    |     |    |     |      |    |     |          |
| 5    | В     | 1   | 082K066 | 23170383 | 5607970    | BL  | 80 | SE  | 20 |     | 0  | 146 | 18.6 | 8  | 43  | 187      |
|      |       |     |         |          | 11U 513187 |     |    |     |    |     |    |     |      |    |     |          |
| 8    | В     | 2   | 082K056 | 96768521 | 5603204    | BL  | 80 | LA  | 20 |     | 0  | 206 | 21.4 | 30 | 150 | 434      |

|    | 1   |   |         |          | 11U 481211 | 1   |    |    |    |     |    |     |      |    |     |     |
|----|-----|---|---------|----------|------------|-----|----|----|----|-----|----|-----|------|----|-----|-----|
| 9  | В   | 2 | 082K054 | 13033732 | 5598956    | BL  | 80 | SE | 20 |     | 0  | 145 | 15.5 | 26 | 96  | 649 |
|    |     |   |         |          | 11U 516802 |     |    |    |    |     |    |     |      |    |     |     |
| 13 | В   | 3 | 082F087 | 74294445 | 5527315    | BL  | 80 | SE | 15 | LA  | 5  | 185 | 24.3 | 35 | 219 | 356 |
|    |     |   |         |          | 11U 502500 |     |    |    |    |     |    |     |      |    |     |     |
| 15 | В   | 3 | 082F096 | 83469354 | 5537411    | BL  | 60 | SE | 40 |     | 0  | 125 | 19.6 | 36 | 191 | 814 |
|    | FD& |   |         |          | 11U 497065 |     |    |    |    |     |    |     |      |    |     |     |
| 26 | L   | 2 | 082K065 | 95513281 | 5614144    | FDI | 60 | HW | 20 | CW  | 20 | 126 | 26.7 | 36 | 228 | 806 |
|    | FD& |   |         |          | 11U 518204 |     |    |    |    |     |    |     |      |    |     |     |
| 29 | L   | 3 | 082F047 | 18726665 | 5479639    | FDI | 65 | CW | 15 | LW  | 10 | 125 | 33.7 | 61 | 504 | 683 |
|    | FD& |   |         |          | 11U 485344 |     |    |    |    |     |    |     |      |    |     |     |
| 31 | L   | 3 | 082F044 | 30961279 | 5474412    | FDI | 60 | BL | 20 | SE  | 10 | 126 | 35.8 | 55 | 472 | 403 |
|    |     |   |         |          | 11U 499986 |     |    |    |    |     |    |     |      |    |     |     |
| 34 | S   | 2 | 082K005 | 61864939 | 5547600    | SE  | 70 | BL | 30 |     | 0  | 225 | 31.2 | 30 | 255 | 200 |
|    |     |   |         |          | 11U 569415 |     |    |    |    |     |    |     |      |    |     |     |
| 35 | S   | 2 | 082F030 | 35596458 | 5455618    | SE  | 70 | BL | 20 | LW  | 10 | 186 | 28.4 | 30 | 223 | 281 |
|    |     |   |         |          | 11U 494413 |     |    |    |    |     |    |     |      |    |     |     |
| 36 | S   | 3 | 082K005 | 31812641 | 5544189    | SE  | 80 | BL | 20 |     | 0  | 265 | 35.1 | 45 | 444 | 399 |
|    |     |   |         |          | 11U 464726 |     |    |    |    |     |    |     |      |    |     |     |
| 48 | 0   | 2 | 082F053 | 1136083  | 5485407    | HW  | 90 | CW | 10 |     | 0  | 245 | 34.2 | 60 | 374 | 591 |
|    |     |   |         |          | 11U 504902 |     |    |    |    |     |    |     |      |    |     |     |
| 49 | 0   | 3 | 082F096 | 98319463 | 5537303    | HW  | 60 | CW | 30 | FDI | 10 | 205 | 35.2 | 65 | 475 | 566 |

# **Appendix D**

Sample Selection Process and Methodology for Kootenay Lake TSA

### Sampling Process and Methodology for Kootenay Lake TSA

#### 1) Data assembly Process

All the shapefile data was obtained from Chris Mulvihill the project coordinator with Ministry of Forests, Lands & Natural Resource Operations (MFLNRO or Ministry). This included VRI data which was not clipped to the TSA boundary.

The VRI data was clipped to a shapefile of the TSA boundary which excluded private, parks, and Indian Reserve land. A "repair geometry" was then run on the new file. This file was called "VRI\_net". A new field called "New\_area" was added and geometry calculated.

Consistent with the process for the Cranbrook TSA, polygons less than .01ha were eliminated (called this VRI\_net\_final). The total area of polygons that were less than .01 ha was less than 1 ha.

The following table is a summary of the landbase.

**Table 1: Kootenay Lake TSA Landbase Summary** 

| Tubic I. Roctollay Lai | to 10/1 Editable | acc carrina |
|------------------------|------------------|-------------|
| Land Classification    | Area (ha)        | % of<br>TSA |
| Total TSA Area         | 1,240,711        | 100         |
| Net-downs              | 365,561          | 29.46%      |
| Parks                  | 225,062          | 18.14%      |
| Private                | 138,119          | 11.13%      |
| Indian Reserve         | 2,380            | 0.19%       |
| Net Area               | 875,150          | 70.54%      |
| Non Vegetated          | 128,707          | 10.37%      |
| Vegetated              | 746,443          | 60.16%      |
| Non-treed              | 133,775          | 10.78%      |
| Treed                  | 612,668          | 49.38%      |

### 2) Creation of Population Shapefiles

**Volume Audit:** From the VRI\_net\_final file VT was selected (called VT\_net). From VT\_net, projected age greater than or equal to 51 was selected and exported to a new shapefile (called this VT\_Mature). The area of the Volume Audit population is 552,929 hectares.

**Young Stand Monitoring:** From the VRI\_net (**not** VT\_net), projected age greater than or equal to 15 and less than 51 years was selected and exported to a new shapefile (called this Immature). The area of Volume Audit population is 56,658 hectares. The species distribution within the Young Stand Monitoring population is shown in the table below.

#### 3) Sample Selection for the Volume Audit Population

#### 3.1 Stratification

In order to make decisions about stratification, a summary by leading species was run. This provided the leading species distribution shown below.

**Table 2: Volume Audit population Species Distribution** 

| Species | Area    | %    |  |  |
|---------|---------|------|--|--|
| At      | 4,877   | 1%   |  |  |
| В       | 172,485 | 31%  |  |  |
| CW      | 10,371  | 2%   |  |  |
| EP      | 2,162   | 0%   |  |  |
| FD      | 101,987 | 18%  |  |  |
| Н       | 50,285  | 9%   |  |  |
| L       | 7       | 0%   |  |  |
| L       | 66,354  | 12%  |  |  |
| Р       | 71,370  | 13%  |  |  |
| S       | 73,031  | 13%  |  |  |
| Total   | 552,929 | 100% |  |  |

Based on this information, the Ministry staff identified the following strata for the Kootenay Lake TSA VRI ground sampling project.

Table 3: Volume Audit population Strata Definition

| Strata | Leading Species       |  |  |  |  |  |
|--------|-----------------------|--|--|--|--|--|
| 1      | Balsam                |  |  |  |  |  |
| 2      | Douglas fir and Larch |  |  |  |  |  |
| 3      | Spruce                |  |  |  |  |  |
| 4      | Pine                  |  |  |  |  |  |
| 5      | Other                 |  |  |  |  |  |

Shapefiles were created for each strata.

The number of samples for the Volume Audit and Young Stand Monitoring age populations was specified by the Ministry in the document *Streamlining VRI Ground Sampling – Volume Audit Sampling*. They specified that there would be 50 initial samples and 30 replacements in the Volume Audit population.

**Table 4: Volume Audit Population Strata Sample Distribution** 

| Strata       | Area<br>(ha) | %    | Samples | Replacements |
|--------------|--------------|------|---------|--------------|
| Balsam       | 172,485      | 31%  | 16      | 9            |
| Doug Fir and |              |      |         |              |
| Larch        | 168,348      | 30%  | 15      | 9            |
| Spruce       | 73,031       | 13%  | 7       | 4            |
| Pine         | 71,370       | 13%  | 6       | 4            |
| Other        | 67,695       | 12%  | 6       | 4            |
| Total        | 552,929      | 100% | 50      | 30           |

#### 3.2) Sub-stratification

For the Volume Audit population sub-stratification was carried out the same way for all 5 strata. The process is described below.

- Exported the attribute table from each of the stratum shapefile.
- Determined the number of polygons in each stratum (do a "statistics" report on the New\_Area field)
- Divided total number of polygons by 3 to determine the number of polygons (approx.) that should be in each sub-stratum.
- In these new worksheets, sorted data by total volume
- The "number of polygons per sub-strata" figure determined above was used in the table sorted by volume to find the volume figure that would be used to divide the sub-strata

The table below shows the criteria defining the sub-strata.

**Table 5: Sub-Stratification of Volume Audit population:** 

| Strata             | No of Poly | Div by 3 | Sub<br>Strata | Polygon List<br>no | Vol Criteria   |
|--------------------|------------|----------|---------------|--------------------|----------------|
| Balsam             | 11,606     | 3,869    | 1             | 1-3869             | 0-73.55        |
|                    |            |          | 2             | 3870-7738          | >73.55-170.55  |
|                    |            |          | 3             | >7738              | >170.55        |
| Doug Fir and Larch | 12,318     | 4,106    | 1             | 1-4106             | 0-187.71       |
|                    |            |          | 2             | 4107-8213          | >187371-304.54 |
|                    |            |          | 3             | >8213              | >304.54        |
| Spruce             | 5,223      | 1,741    | 1             | 1-1741             | 0-176.93       |
|                    |            |          | 2             | 1742-3482          | >176.93-273.6  |
|                    |            |          | 3             | 3483-5223          | >273.6         |
| Pine               | 5,139      | 1,713    | 1             | 1-1713             | 0-136.74       |
|                    |            |          | 2             | 1714-3426          | >136.74-227.72 |

|       |       |       | 3 | >3426     | >227.72        |
|-------|-------|-------|---|-----------|----------------|
| Other | 4,800 | 1,600 | 1 | 1-1600    | 0-235.66       |
|       |       |       | 2 | 1601-3200 | >235.66-379.21 |
|       |       |       | 3 | >3200     | >379.21        |

Sample distribution in the Volume Audit population was based on area representation of the sub-strata. The table below shows this distribution.

Table 6: Distribution of Volume Audit population - Samples to Sub-strata

| Stratum  | Sub-stratum | Area   | %       | Samples | Replacements |
|----------|-------------|--------|---------|---------|--------------|
| Balsam   | 1           | 55706  | 32.30%  | 5       | 3            |
|          | 2           | 53961  | 31.28%  | 5       | 3            |
|          | 3           | 62817  | 36.42%  | 6       | 3            |
|          | Total       | 172484 | 100.00% | 16      | 9            |
| Fd and L | 1           | 49370  | 29.33%  | 5       | 3            |
|          | 2           | 59492  | 35.34%  | 5       | 3            |
|          | 3           | 59486  | 35.34%  | 5       | 3            |
|          | Total       | 168348 | 100.00% | 15      | 9            |
| Spruce   | 1           | 22302  | 30.54%  | 2       | 1            |
|          | 2           | 24563  | 33.63%  | 2       | 1            |
|          | 3           | 26166  | 35.83%  | 3       | 2            |
|          | Total       | 73031  | 100.00% | 7       | 4            |
| Pine     | 1           | 22168  | 31.06%  | 2       | 1            |
|          | 2           | 24883  | 34.86%  | 2       | 2            |
|          | 3           | 24321  | 34.08%  | 2       | 1            |
|          | Total       | 71372  | 100.00% | 6       | 4            |
| Other    | 1           | 19186  | 28.34%  | 2       | 1            |
|          | 2           | 22109  | 32.66%  | 2       | 1            |
|          | 3           | 26399  | 39.00%  | 2       | 2            |
|          | Total       | 67694  | 100.00% | 6       | 4            |
| Grand    |             |        |         |         |              |
| Total    |             | 552929 |         | 50      | 30           |

#### 3.3 Sample Polygon Selection

An Excel random number spreadsheet was obtained from the Ministry that
creates random numbers from a "seed". Random numbers between 0 and the
total area of each sub-stratum were produced for samples and replacement
samples in each of the sub-stratum. As well, one extra random number per
stratum was produced for a contingency sample in the event that a sample was
eliminated during the sample location stage.

- Accumulated area tables were produced for each of the sub-stratum. This was done by selecting for the sub-strata criteria in the strata shapefiles.
- Two new columns were added to the accumulated area table for recording the samples that were chosen (S for selected, R for replacement and C for contingency) and sample number. The accumulated volume table was then sorted by S/R and then by sample number. All other rows were deleted (saved as Samp list full –sub-stratum). Another table was created from this with just mapsheet, polygon, selection, and area columns (called Samp list part-sub-strat). Using the random numbers generated for each sub-stratum, polygons were selected. A polygon was selected from the accumulated area table if the random number was larger than the accumulated area of the polygon immediately preceding it and less than or equal to its accumulated area.
- Initial Sample Polygons were selected first followed by replacement sample polygons then by contingency samples.

# Initial sample numbers were numbered 1 to 50 and alternate samples were numbered A1 to A30.

#### 3.4 Location of Samples Within Polygons

For each population, samples were located within selected polygons using an Arcmap 10 GIS program as follows:

A new shapefile was created for samples with the following fields:

| FID_1 | Sample_no | Strata | Sub-strat | Χ | Υ |
|-------|-----------|--------|-----------|---|---|
|       |           |        |           |   |   |

<sup>\*</sup>FID\_1 is to link with the Objectid field in the Young Stand Monitoring VRI shapefile for joining these two files later on.

- The population, 100m grid (obtained from the Ministry), and Landsat shapefiles were displayed on an Arcview map.
- Sample polygons were displayed using the selection tool in the population attribute table.
- Using the tables "Samp list part-sub-strat", random numbers were generated (with a range between 1 and the total number of dots in the polygon) for each selected polygon using "=Randbetween(1,X)" function in an Excel spreadsheet.
   The random numbers were recorded in a new column in this spreadsheet.
- The sample was located at the location of the randomly selected dot.
- The location was then checked against the Landsat image to see if any samples fell in a recent cutover. One alternate sample in volume class 1 of the Pine strata was in a recent cutover so it was replaced with the contingency sample.
- After sample location was complete for a population, the sample shapefile was joined to the population VRI shapefile so that all veg information would be included in the sample file.

### 4) Sample Selection for Young Stand Monitoring (YSM) Samples

The species distribution of the Young Stand Monitoring population is as shown in the following table.

Table 7: Young Stand Monitoring age population Species Distribution

| Species | Area   | %    |
|---------|--------|------|
| В       | 15,318 | 27%  |
| S       | 14,224 | 25%  |
| PL      | 10,124 | 18%  |
| FDI     | 7,098  | 13%  |
| HW      | 2,874  | 5%   |
| LA      | 2,447  | 4%   |
| CW      | 2,309  | 4%   |
| EP      | 1,207  | 2%   |
| AT      | 1,057  | 2%   |
| Total   | 56,658 | 100% |

Direction from the Ministry was to select young stand monitoring (YSM) samples based on a grid provided by them.

The Young Stand Monitoring population was not subdivided into strata or sub-strata. The number of YSM samples was directed to be 50 initial and a minimum of 100 alternates. **However**, trial and error with the grid files provided by the Ministry determined that the 2 kilometer grid yielded 141 points and the 1 kilometer yielded 512 points within the Young Stand Monitoring population. The Ministry decided that the 2 kilometer should be used in this case despite yielding less than 100 replacement samples. The new shapefile was called "Immature\_Samples. Consistent with Ministry direction the 141 grid points were divided by the required number of initial samples (50) giving an interval (n) of 2.82. Every "nth" sample was an initial sample. The remaining 91 samples were alternates.

Initial samples were numbered 51 to 100 and alternates were numbered A51 to A141.

Two new fields were added to the attribute table for Immature\_Sample. One was called FID\_1 to allow joining the VRI attributes to the sample table. The other was for sample numbers. UTM coordinates were calculated for each sample and joined to sample shapefile.

The VRI attributes were then joined to the sample shapefile. From this the sample lists were developed.